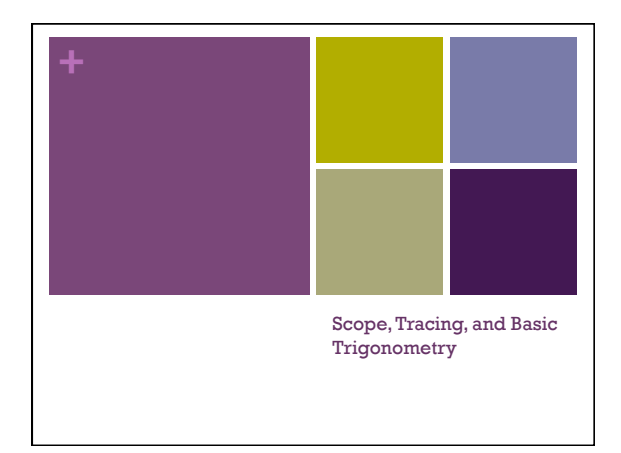

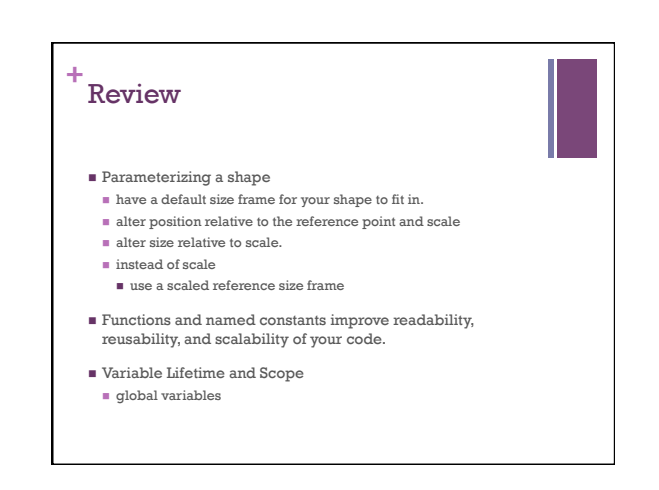

## Shadowing

- ■When there is a name conflict between variables of different scopes **int x = 10;**
- **void setup() {**
- **int x = 5; int y = x; }**
- ■The conflicting variables can not have different types (or it's considered a re-declaration and is not allowed)
- ■When shadowed, smaller (inner) scopes have precedence over larger (outer) scopes

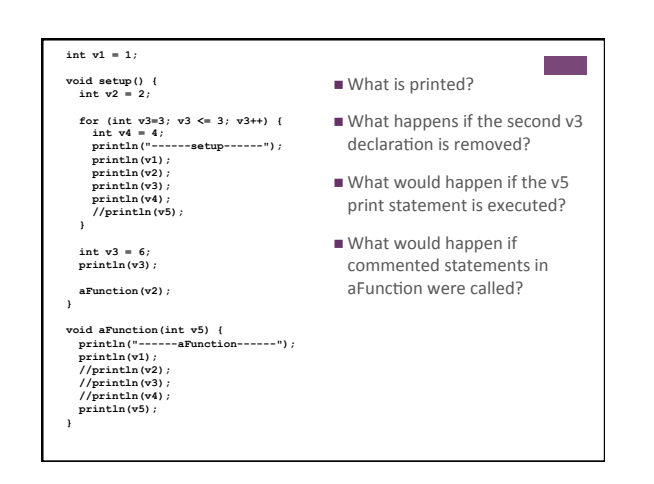

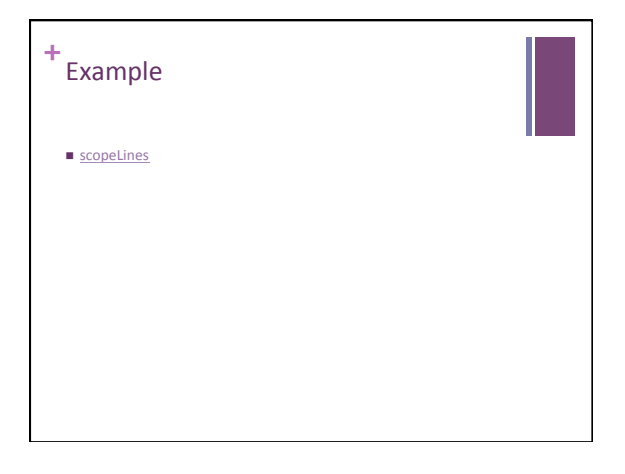

## **+** Code tracing

- $\blacksquare$  We learn to read code by executing the code line by line
- Do not jump ahead
- $\blacksquare$  Do exactly what the code says, step by step
- $\blacksquare$  Keep a diagram of all variables and update them accordingly
- $\blacksquare$  Mistakes are almost always due to skipping steps

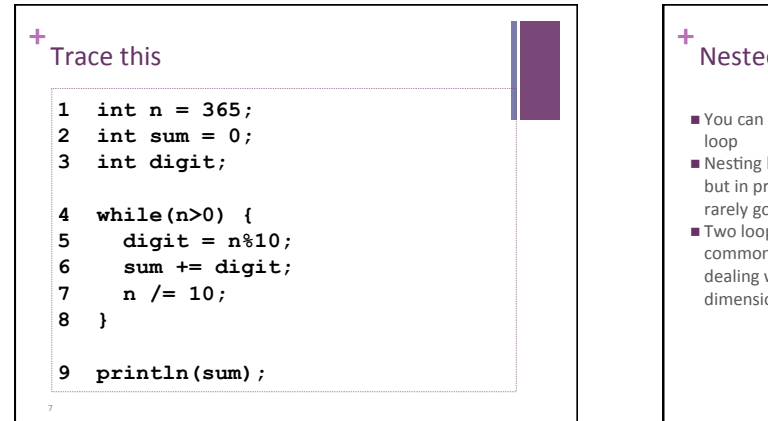

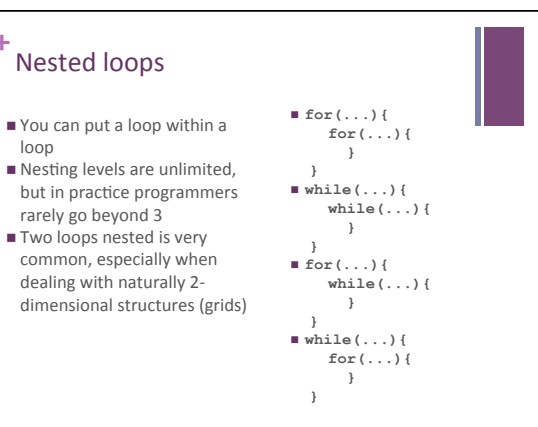

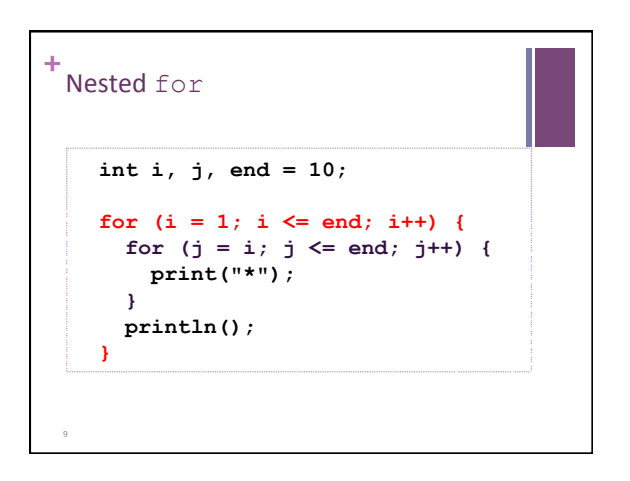

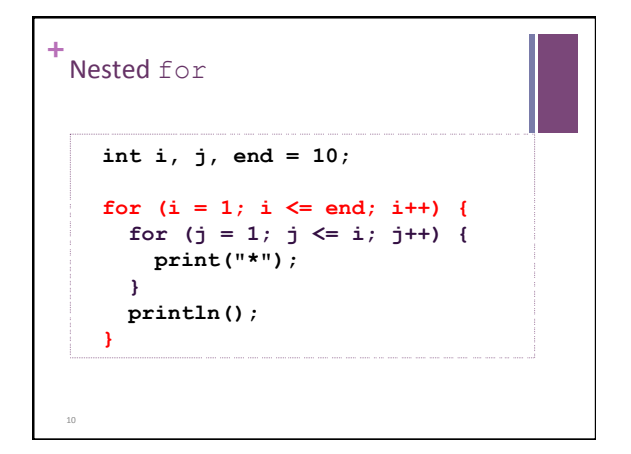

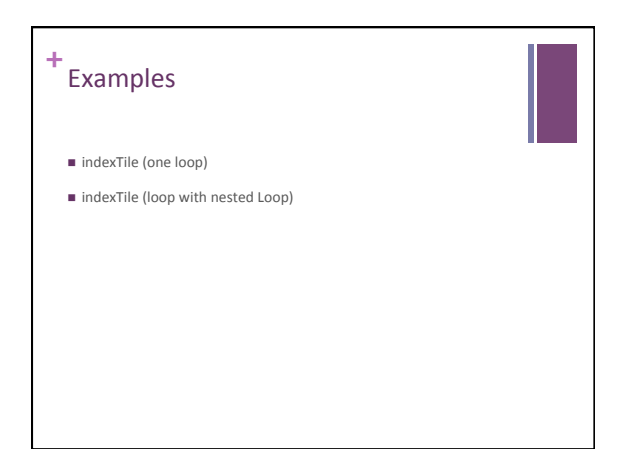

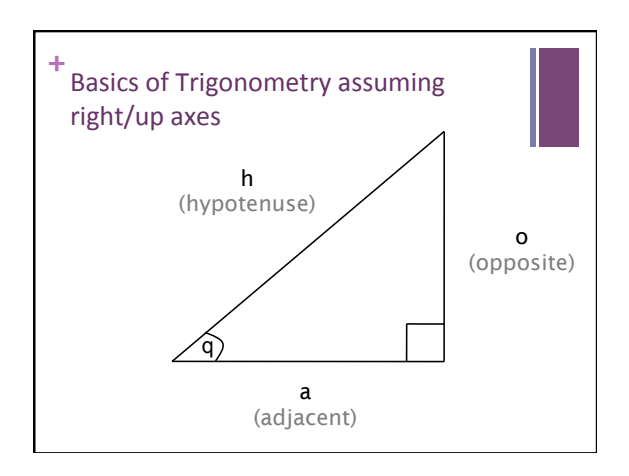

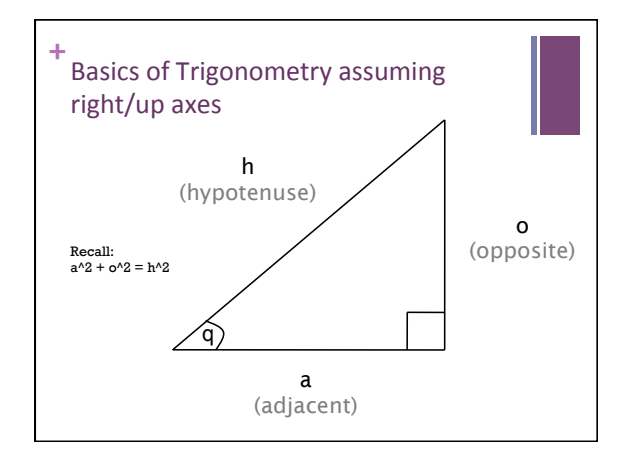

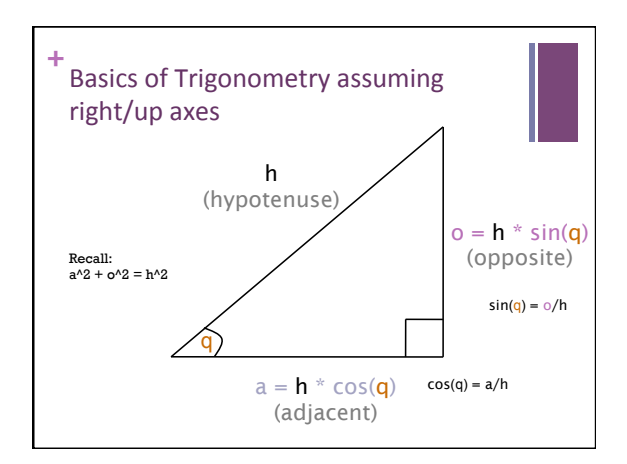

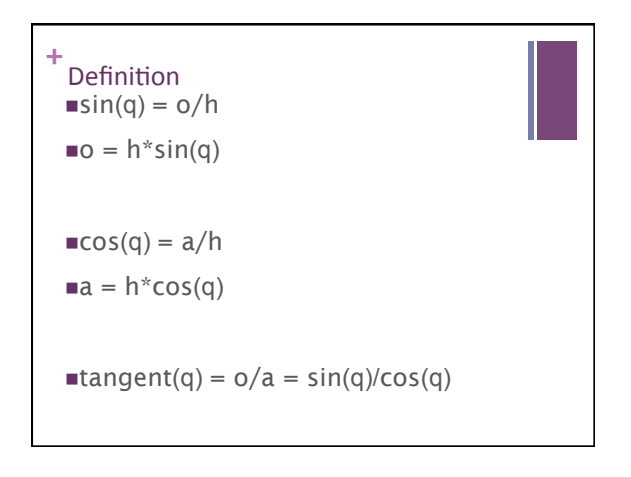

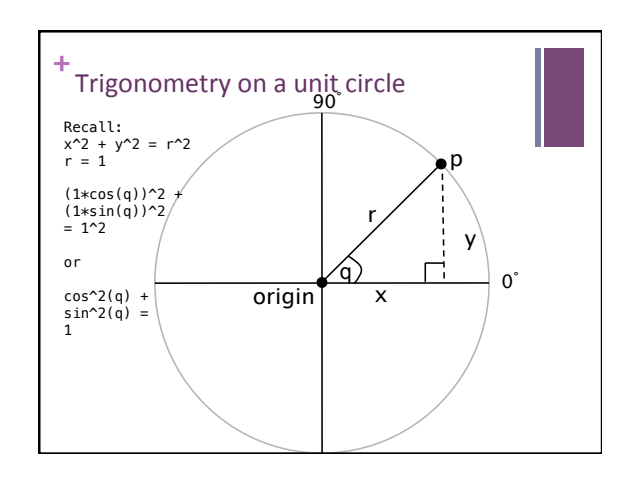

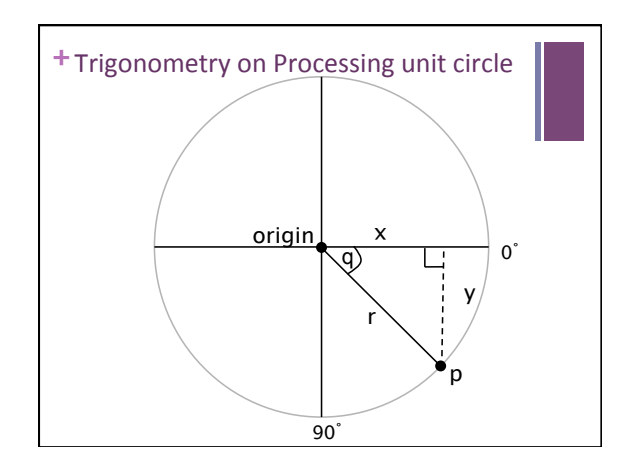

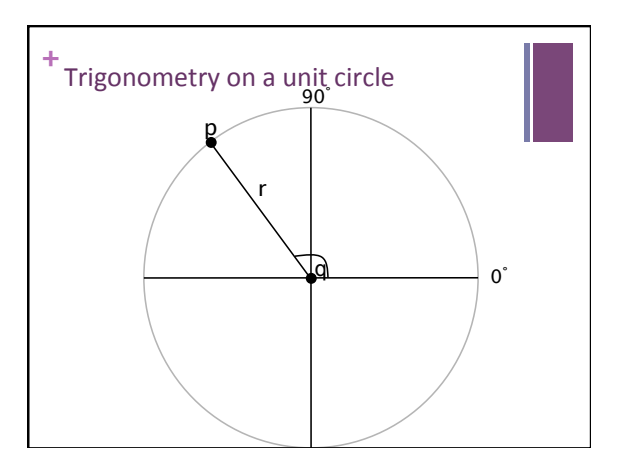

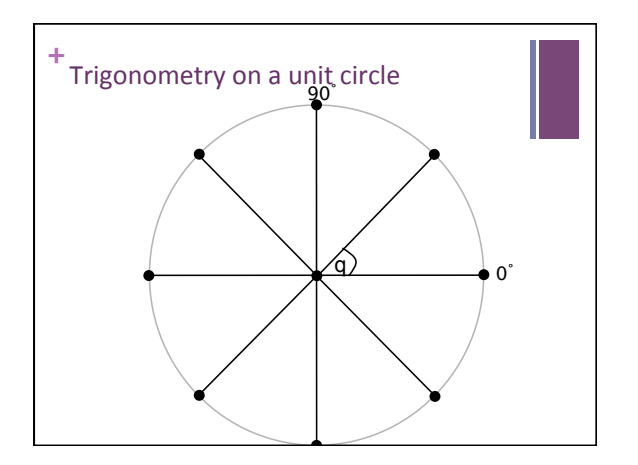

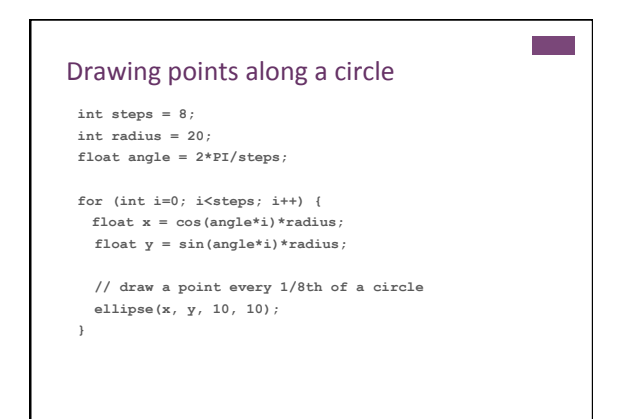

## **+** Examples

- $\blacksquare$ <br/> points on a circle
- $\blacksquare$ overlapping ellipses on a circle
- $\blacksquare$ spokes
- n polygon
- $\blacksquare$  nested version (star)

## **+** Example: cyclical change

- $\blacksquare$ <br> <br> Drawing a sine wave
- $\blacksquare$  Using sine to manipulate height of an object
- $\blacksquare$  Using cosine to manipulate width of an object